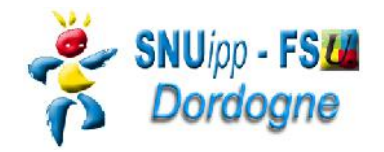

## **Données personnelles**

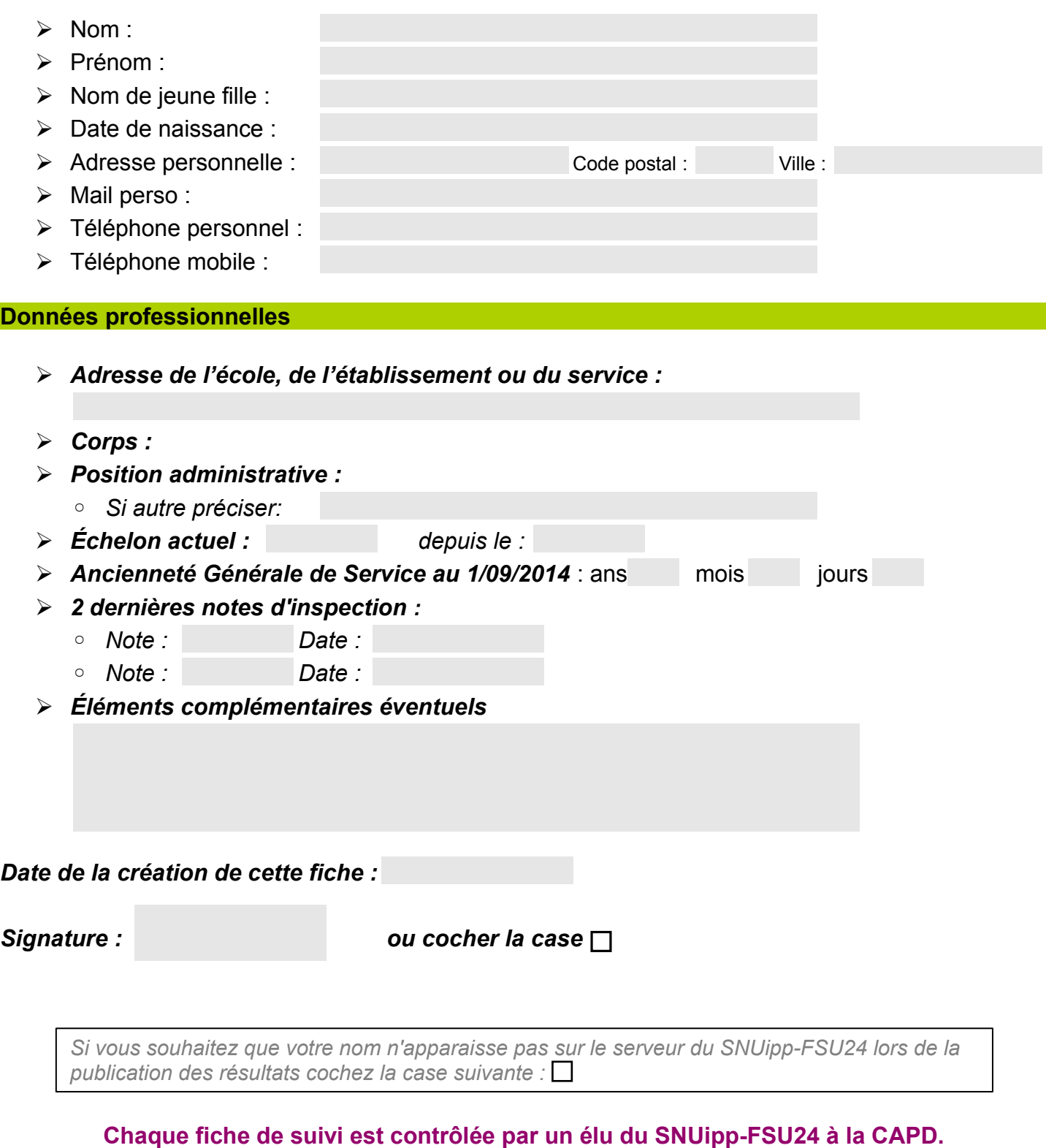

**Fiche à retourner au SNUipp-FSU Dordogne avant le 8 décembre 2014 - Bourse du Travail - 26 rue Bodin - 24029 PERIGUEUX CEDEX Mail : snu24@snuipp.fr - Fax 09 71 70 52 52 – tél 05 53 08 21 25**